Xtream UI Crack Free (April-2022)

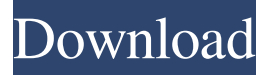

### **Xtream UI Crack Torrent (Activation Code) Download X64**

Xtream UI Full Crack is a new application developed to change the look of your operating system. All the components that are needed integrate themselves while the application is installed so you don't need to manually set everything up. What Xtream U does is it applies a new visual style to your operating system, replacing the Windows interface that you know, with something that is similar but looks much slicker. The first thing you notice about the new changes is that the Start button is replaced with an 'alpha' one. Clicking this does not open a menu but switches to the next desktop. A feature that Xtream U has is that it offers you three desktops named, 'alpha', 'beta' and 'gamma' in which you can run different applications Without having them overlap. What this means is that in one desktop you can have your browser running while on the other you can work on a project using a CAD application. Xtream U is aimed to not only enhance the look of your operating system but also to make it run smoother. For this to be possible once installed, the application replaces functions that are delivered with Windows by default, with ones that require less resources to run. Customizing the new look of the operating system is also possible to some extent. You can, for example, choose the side on which the menus open, adjust their maximum width, see the popup delay and toggle transparency. In the graphics settings department, you can enable the background, use a smart wallpaper and toggle image dithering. Hitting the Windows key on your keyboard brings up the Start menu for Xtream U, which has the same functionality. It provides you with easy and fast access to all the applications installed on your PC, as well as to other features and settings. The entries aren't similar to that of the classic Windows menu so you have to spend a few minutes understanding where each one goes and what

the submenus hold. As a shell replacement for your Windows operating system Xtream UI Full Crack does a good job in offering a fresh new look while not compromising efficiency. Tags: shell, programs, windows 10, user interfaceI don't know about you, but one of my favorite things about the spring and summer is the influx of new music. This year has seen a ton of new music from artists in various genres, and if you know anything about me, you know that I like to listen to everything, so

#### **Xtream UI Crack X64**

Topic: Personal Ethics The following is a guide to the personal ethics as well as internet usage of the business student in today's world. Ethics A moral code developed by a culture is the standard by which individuals in that culture judge right and wrong. Ethics for a professional is often different from that of an individual. Professional work often requires one to work with, and in, people of many different races, religions and social backgrounds. A person who is working in a profession has a duty to act fairly and honestly in the course of the work he is doing. Professional persons must deal with legal and moral issues in their work. This means that a professional has a moral obligation to be honest in all situations, and to keep client's confidential information confidential. A businessperson is in a unique position because he or she deals with clients in a business setting and is often exposed to information that should not be discussed outside of the office or board room. A businessperson must be careful not to betray a client's confidence by sharing client information with people outside of the business setting, such as friends, family and other business colleagues. A professional is required to be honest with the client, to keep the client's project confidential, to be forthright and straight-forward in all business relations, and to keep all business dealings and transactions confidential. A businessperson must be honest with the client in the course of the business transaction. When a businessperson is not honest in any way, he or she can be viewed as a person who has a sense of ethics. An individual's sense of ethics can be enhanced by a positive mental attitude. High School Students A high school student has much to learn about life and the world

outside of school. High school students should learn to avoid doing stupid or hurtful things. All high school students need to learn the definition of ethics. High school students should also learn the importance of protecting others from getting hurt. A high school student's sense of ethics should be developed by becoming aware of ethical issues and making wise choices in life. High school students should learn to be careful with their time and not to be frivolous. High school students should learn to be honest and to maintain personal dignity. High school students should learn to be respectful and courteous in all dealings with others. High school students should learn to live a balanced life and to be considerate of others. High school students need to learn that 77a5ca646e

# **Xtream UI With Serial Key 2022**

New Features: 1. Use alpha desktop 2. Can choose the side where the menu opens 3. Switch betta desktop 4. Reorder desktop 5. Toggle image dithering 6. Enable background 7. Option to toggle menu dithering 8. Toggle image dithering 9. Enable/disable background 10. Configure the maximum width of menus 11. Adjust the delay before popup menus appear 12. Toggle transparency 13. Desktop color and transparency options 14. Adjust the position of the taskbar 15. Adjust the position of the taskbar 16. Enable/disable the battery indicator 17. Adjust the maximum width of the battery indicator 18. Enable/disable the battery indicator 19. Adjust the position of the battery indicator 20. Change the overall color of the menu 21. Move menu to the left/right 22. Toggle menu dithering 23. Open start menu by clicking the desktop 24. Open the taskbar by clicking the desktop 25. Toggle the position of the start button 26. Adjust the position of the start button 27. Move the start button 28. Adjust the position of the start button 29. Start menu background options 30. Start menu background options 31. Start menu background options 32. Taskbar background options 33. Taskbar background options 34. Taskbar background options 35. Start menu background options 36. Start menu background options 37. Start menu background options 38. Taskbar background options 39. Taskbar background options 40. Disable the tray 41. Enable the tray 42. Select window frames color 43. Adjust the position of the taskbar 44. Window border size 45. Toggle transparency 46. Adjust transparency 47. Adjust transparency 48. Remove the tray button 49. Hide the system tray icon 50. Show the system tray icon 51. Toggle system tray icon 52. Toggle system tray icon 53. Toggle system tray icon 54. Toggle system tray icon 55. Toggle system tray icon 56. Toggle system tray icon 57. Toggle system tray icon 58. Toggle system tray icon 59. Toggle system tray icon 60. Toggle system tray icon 61. Toggle system tray icon 62. Toggle system tray icon 63. Toggle system tray icon 64. Toggle system tray icon 65. Toggle system tray icon 66. Toggle system tray icon 67. Toggle system

### **What's New in the?**

With Xtream UI you can change the overall look of your Windows Operating System. All the components that are needed integrate themselves while the application is installed so you don't need to manually set everything up. What Xtream U does is it applies a new visual style to your operating system, replacing the Windows interface that you know, with something that is similar but looks much slicker. The first thing you notice about the new changes is that the Start button is replaced with an "alpha" one. Clicking this does not open a menu but switches to the next desktop. A feature that Xtream U has is that it offers you three desktops named, "alpha", "beta" and "gamma" in which you can run different applications without having them overlap. What this means is that in one desktop you can have your browser running while on the other you can work on a project using a CAD application. Xtream U is aimed to not only enhance the look of your operating system but also to make it run smoother. For this to be possible once installed, the application replaces functions that are delivered with Windows by default, with ones that require less resources to run. Customizing the new look of the operating system is also possible to some extent. You can, for example, choose the side on which the menus open, adjust their maximum width, see the popup delay and toggle transparency. In the graphics settings department, you can enable the background, use a smart wallpaper and toggle image dithering. Hitting the Windows key on your keyboard brings up the Start menu for Xtream U, which has the same functionality. It provides you with easy and fast access to all the applications installed on your PC, as well as to other features and settings. The entries aren't similar to that of the classic Windows menu so you have to spend a few minutes understanding where each one goes and what the submenus hold. As a shell replacement for your Windows operating system Xtream U does a good job in offering a fresh new look while not compromising efficiency. Description: With Xtream UI you can change the overall look of your Windows Operating System. All the components that are needed integrate themselves while the application is installed so you don't need to manually set everything up. What Xtream U does, is it applies a new visual style to your operating system, replacing the Windows interface that you know, with something that is similar but looks much slicker. The first thing you notice about the new changes is that the Start button is replaced with an "alpha" one. Clicking this does not open a menu but switches to the next desktop. A feature that Xtream U has is that it offers you three desktops named, "alpha", "beta" and "gamma" in which you can run different applications Without having them overlap. What this means is that in one desktop you can

## **System Requirements:**

For Windows 1GHz Processor 2GB RAM 15GB of free disk space Windows XP For Windows 7, 8 and 8.1 1.5GHz Processor 15GB free disk space Windows 7 and 8 For Windows 10 2GHz Processor RAM: At least 2GB of RAM is recommended. Additional Notes: \* Download the installer or the archive with the key at the bottom

<http://iapitb.org/?p=1020>

<https://thebrothers.cl/olk-finder-crack-with-product-key-3264bit-latest/>

<https://bravahost.com/blog/2022/06/06/instant-housecall-remote-support-crack-free-for-pc-latest/>

<http://weedcottage.online/?p=73309>

<https://profdeepriforthlco.wixsite.com/orsiconli/post/easy-launcher-crack-license-key>

<https://imotisofiaoblast.com/wp-content/uploads/2022/06/gailkae.pdf>

[https://goodshape.s3.amazonaws.com/upload/files/2022/06/LjPAIuBbgxPOGdMKdWGg\\_06\\_996e86582707ccf5d981e927aa5](https://goodshape.s3.amazonaws.com/upload/files/2022/06/LjPAIuBbgxPOGdMKdWGg_06_996e86582707ccf5d981e927aa5ef839_file.pdf) [ef839\\_file.pdf](https://goodshape.s3.amazonaws.com/upload/files/2022/06/LjPAIuBbgxPOGdMKdWGg_06_996e86582707ccf5d981e927aa5ef839_file.pdf)

<https://stalvoilowpesthos.wixsite.com/etnabatvio/post/smrecorder-crack-free-registration-code-download-32-64bit-latest-2022> [http://www.sparepartsdiesel.com/upload/files/2022/06/657CxGM8YUSmEOumr5q2\\_06\\_a225c4cd24978235e7d79b58367047](http://www.sparepartsdiesel.com/upload/files/2022/06/657CxGM8YUSmEOumr5q2_06_a225c4cd24978235e7d79b583670478f_file.pdf) [8f\\_file.pdf](http://www.sparepartsdiesel.com/upload/files/2022/06/657CxGM8YUSmEOumr5q2_06_a225c4cd24978235e7d79b583670478f_file.pdf)

<http://gentedipianezzo.it/wp-content/uploads/jeambrad.pdf>